Министерство образования и науки Российской Федерации Федеральное государственное бюджетное образовательное учреждение высшего образования «Казанский национальный исследовательский технологический университет» (ФГБОУ ВО «КНИТУ»)

**УТВЕРЖДАЮ** 

Проректор по УР Бурмистров А.В.  $2017c$  $\overline{\mathcal{W}}$ 

#### HPOFPAMMA  $P$ A  $E$ O  $V$ A  $H$

По дисциплине Б1.В.ОД.12 «Визуальное программирование»

Направление подготовки (специальности) 01.03.02. «Прикладная математика и информатика»

> $(\mu\nu)$ (наименование)

Профиль (специализация, магистерская программа) подготовки Прикладная математика и информатика

Квалификация (степень) выпускника бакалавр

Форма обучения очная

Институт, факультет Институт нефти и нефтехимии, факультет наноматериалов и нанотехнологий

Кафедра-разработчик рабочей программы Интеллектуальных систем и управления информационными ресурсами

Курс, семестр Курс 3, семестр 6

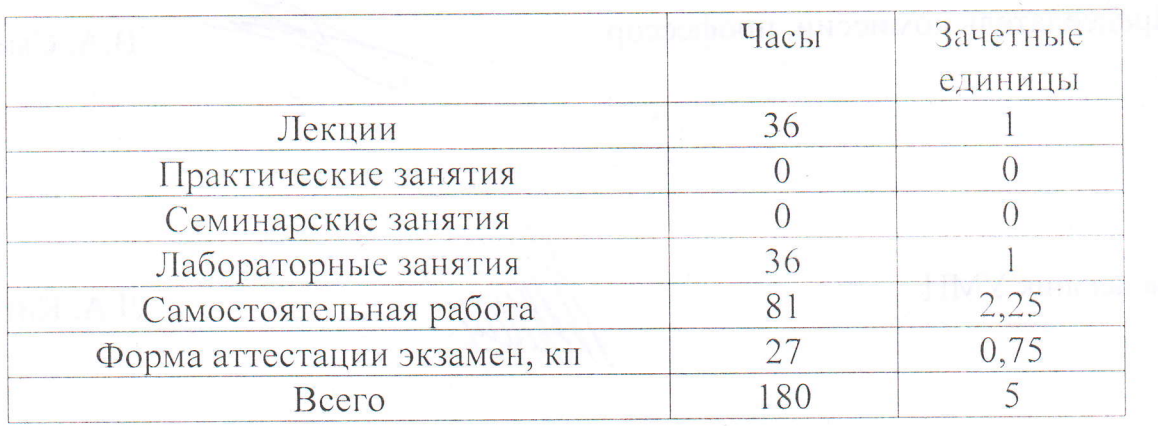

Рабочая программа составлена с учетом требований Федерального государственного образовательного стандарта высшего образования (Приказ Минобрнауки России №228, от 12.03.2015) по направлению 01.03.02 «Прикладная математика и информатика» по профилю «Прикладная математика и информатика», на основании учебного плана, утвержденного Ученым советом КНИТУ набора обучающихся 2014, 2015, 2016 и 2017 г.

Разработчик программы доцент

А.М. Мангушева

Рабочая программа рассмотрена и одобрена на заседании кафедры ИСУИР протокол от « 10 » онбалове 2017 г. № 2

Зав. кафедрой

А.П. Кирпичников

## **УТВЕРЖДЕНО**

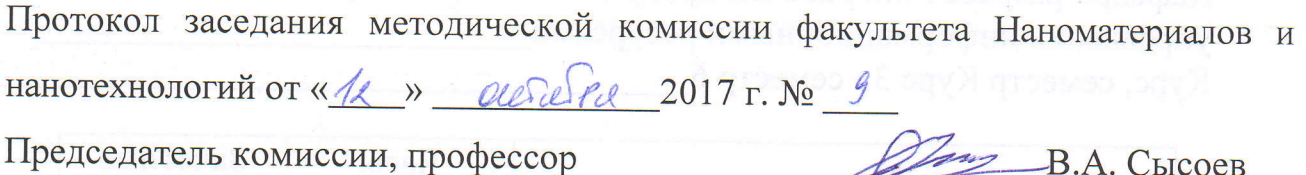

Начальник УМЦ

Л.А. Китаева

#### $\mathbf{I}$ . Пели освоения дисииплины

Целью преподавания дисциплины "Визуальное программирование" формирование студентов профессиональных компетенций. является  $V$ связанных с использованием теоретических знаний в области визуального программирования, и практических навыков программирования Windowsприложений, позволяющих творчески применять свои умения для решения задач разработки программного обеспечения и обработки информации в своей предметной области.

Основная цель дисциплины - дать студенту знания и практические навыки по разработке, отладке и тестированию Windows-приложений.

Изучение Windows-приложений проводится на примере языка Visual C#. В качестве основы выбрана версия языка – Microsoft Visual Studio, используемая на персональных ЭВМ в среде операционной системы Windows

#### Место дисциплины (модуля) в структуре образовательной  $2<sub>1</sub>$ программы

Дисциплина «Визуальное программирование» относится к вариативной части ОП и формирует у бакалавров по направлению подготовки «Прикладная математика и информатика» набор знаний, умений, навыков и компетенций, необходимых для выполнения организационно-управленческой деятельности.

освоения дисциплины «Визуальное программирование» Для успешного «Прикладная математика и бакалавр по направлению подготовки информатика» должен освоить материал предшествующих дисциплин:

а) Основы информатики.

б) Языки и методы программирования.

в) Базы данных.

Дисциплина «Визуальное программирование» является предшествующей и необходима для успешного усвоения последующих дисциплин:

а) Веб-программирование

Знания, полученные при изучении дисциплины «Визуальное программирование» могут быть использованы при прохождении производственной и преддипломной практик и выполнении выпускных квалификационных работ по направлению подготовки «Прикладная математика и информатика».

# *3. Компетенции обучающегося, формируемые в результате освоения дисциплины*

- 1. ОК-7 способностью к самоорганизации и самообразованию
- 2. ОПК-3 способностью к разработке алгоритмических и программных решений в области системного и прикладного программирования, математических, информационных и имитационных моделей, созданию информационных ресурсов глобальных сетей, образовательного контента, прикладных баз данных, тестов и средств тестирования систем и средств на соответствие стандартам и исходным требованиям
- 3. ПК-9 способностью составлять и контролировать план выполняемой работы, планировать необходимые для выполнения работы ресурсы, оценивать результаты.

### *В результате освоения дисциплины обучающийся должен:*

1) Знать:

а) понятия: структура языка визуального программирования, функции языка визуального программирования, алгоритмы;

б) для каких целей, и каким образом можно использовать визуальное программирование;

в) особенности визуальных языков программирования.

2) Уметь:

а) свободно владеть навыками постановки, алгоритмизации, программирования и решения простых инженерных задач в своей предметной области;

б) строить Windows-приложения;

в) компоновать сложные приложения с минимальными усилиями и временем; программировать для Windows с применением Windows Forms

3) Владеть:

а) навыками практического визуального программирования конкретных задач в определенной языковой среде;

б) информацией о возможностях языков визуального программирования различного уровня;

в) информацией о современных тенденциях в области разработки языков визуального программирования.

#### $\overline{4}$ . Структура и содержание дисциплины

## программирование»

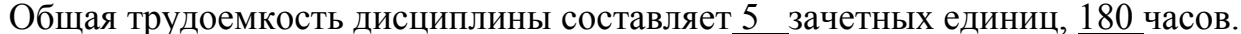

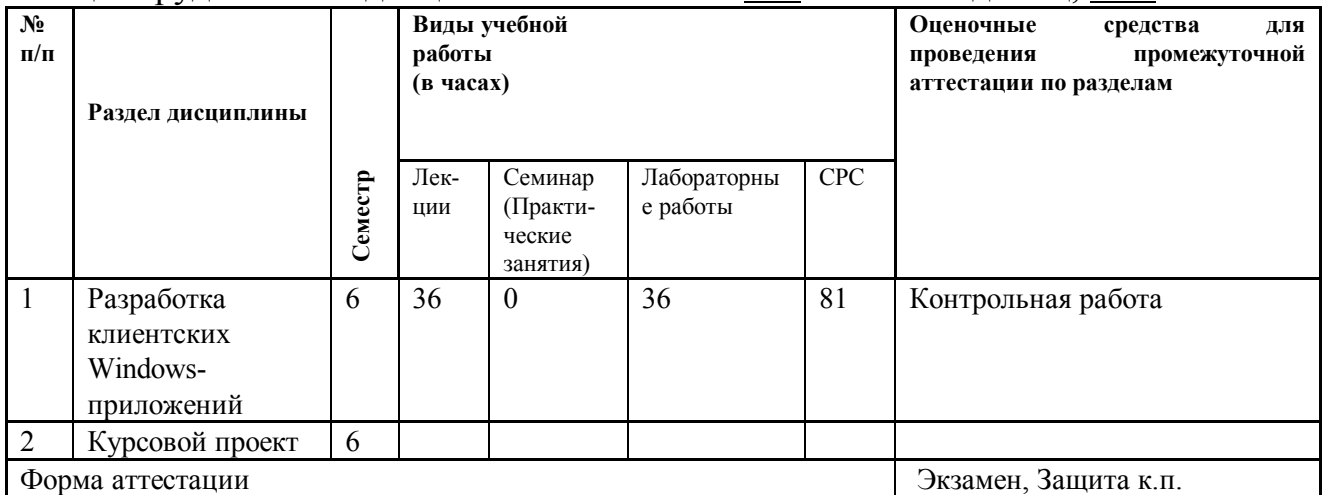

 $5.$ Содержание лекционных занятий по темам с указанием формируемых компетенций и используемых инновационных образовательных технологий.

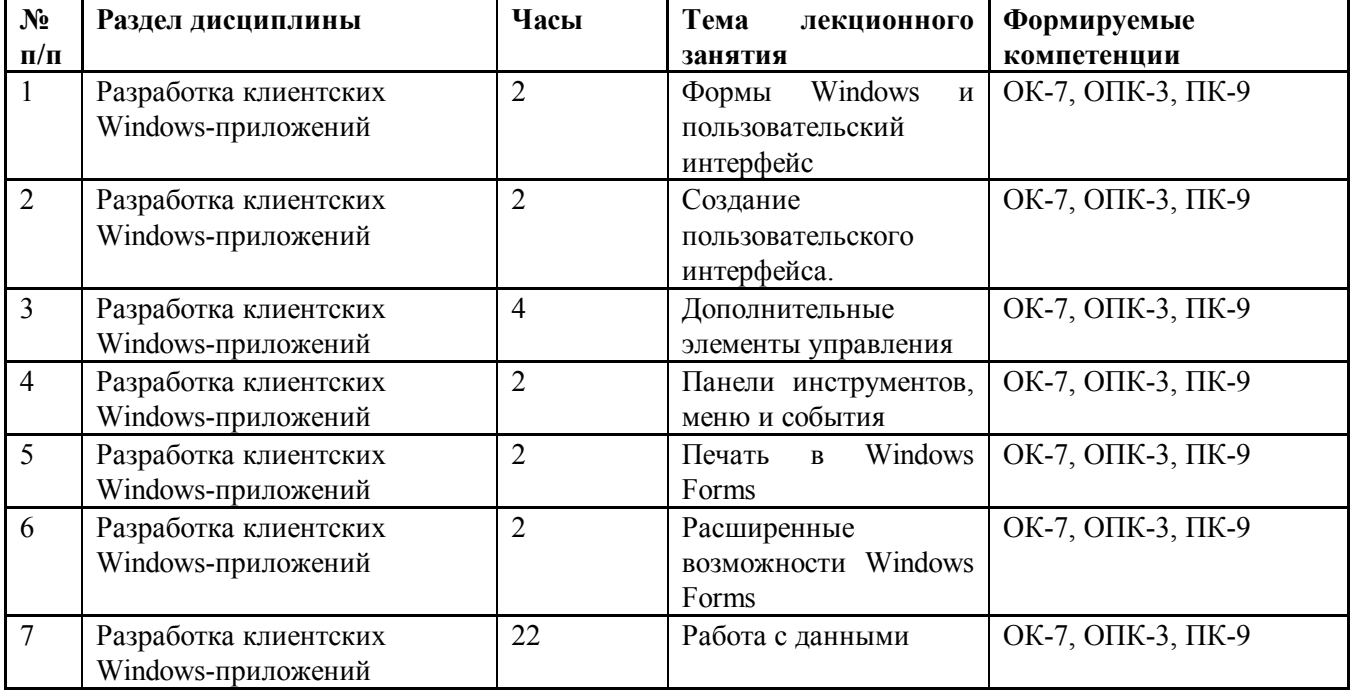

## 6. Содержание практических/семинарских занятий

Практических занятий планом не предусмотрено.

7. Содержание лабораторных занятий (если предусмотрено учебным планом)

«Визуальное

Целью проведения лабораторных работ является закрепление лекционного материала.

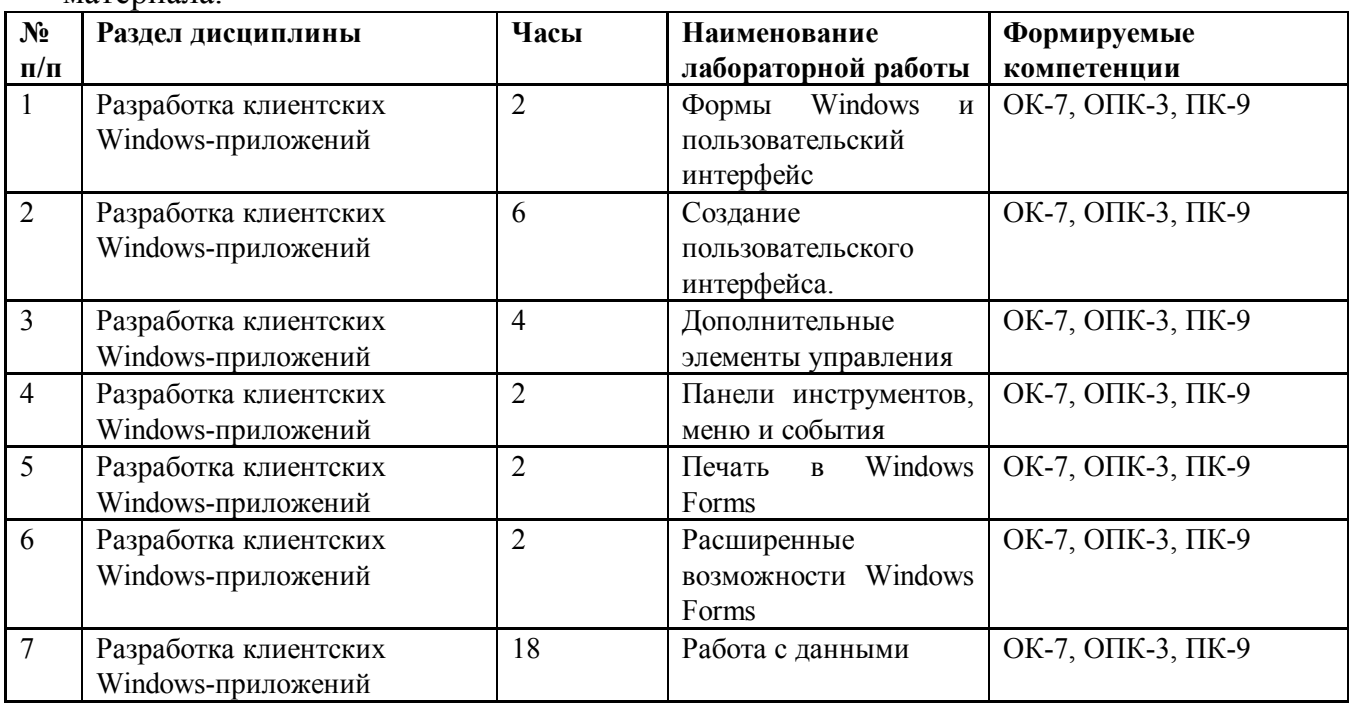

Лабораторные работы проводятся в компьютерном классе с использованием соответствующего программного обеспечения.

# *8. Самостоятельная работа бакалавра*

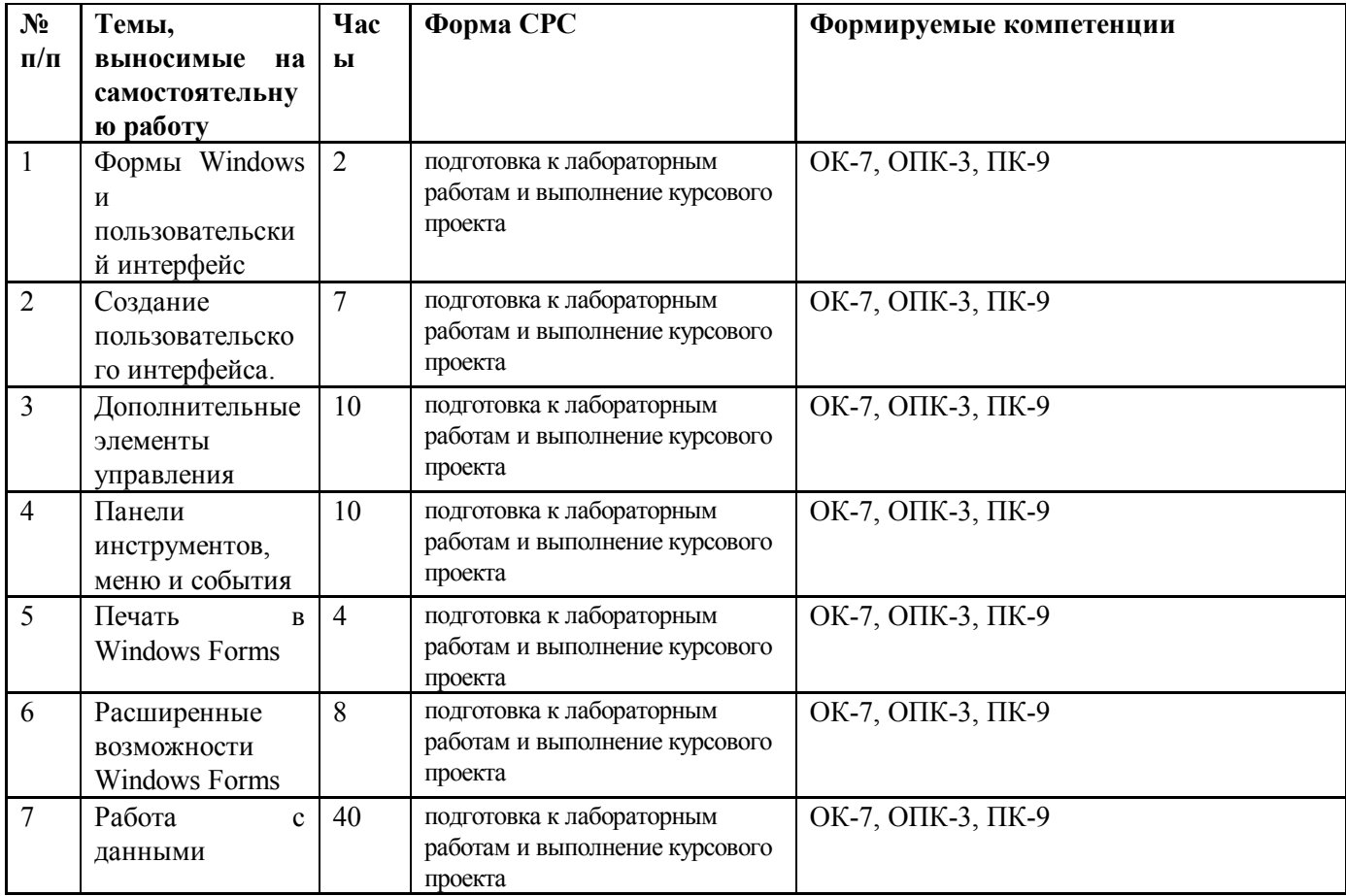

## *9. Использование рейтинговой системы оценки знаний*

При оценке результатов деятельности студентов в рамках дисциплины «Визуальное программирование» используется рейтинговая система. Рейтинговая оценка формируется на основании текущего и промежуточного контроля. Максимальное и минимальное количество баллов по различным видам учебной работы описано в положении о рейтинговой системе.

Расчет баллов в 6 семестре

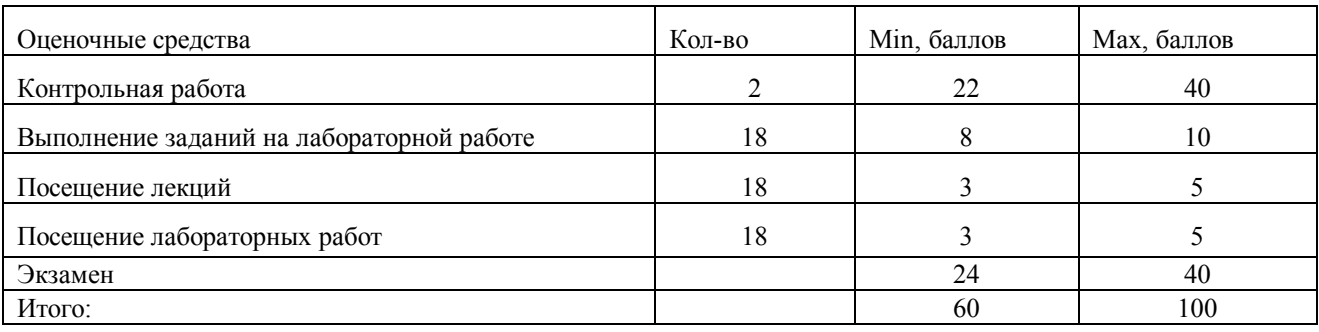

## *10. Информационно-методическое обеспечение дисциплины 10.1 Основная литература*

При изучении дисциплины «Визуальное программирование» в качестве основных источников информации рекомендуется использовать следующую литературу.

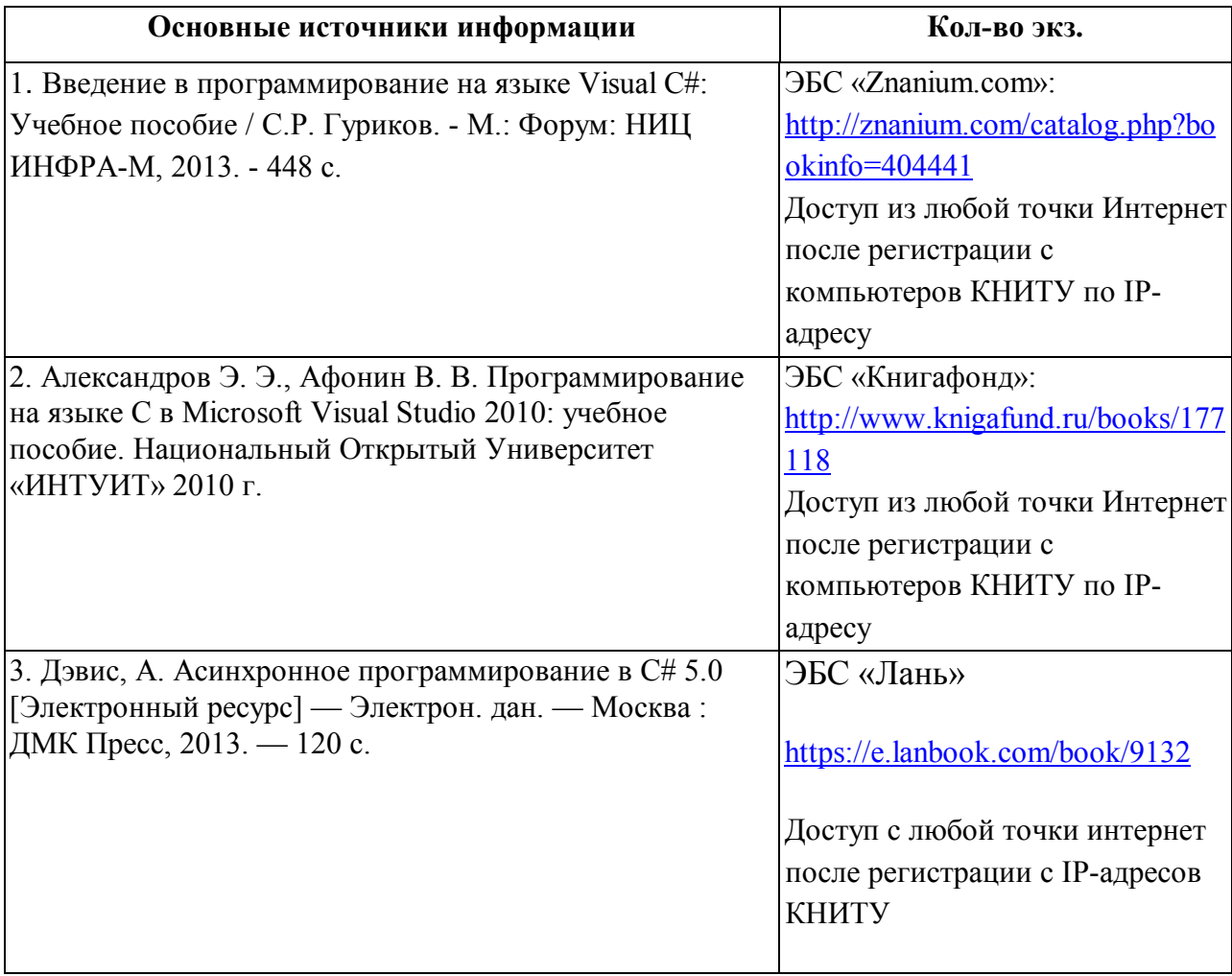

## **10.2 Дополнительная литература**

В качестве дополнительных источников информации рекомендуется использовать

следующую литературу:

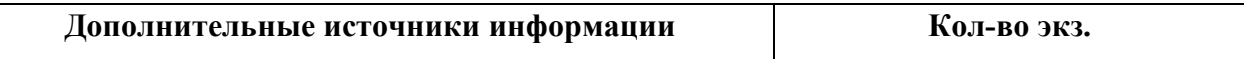

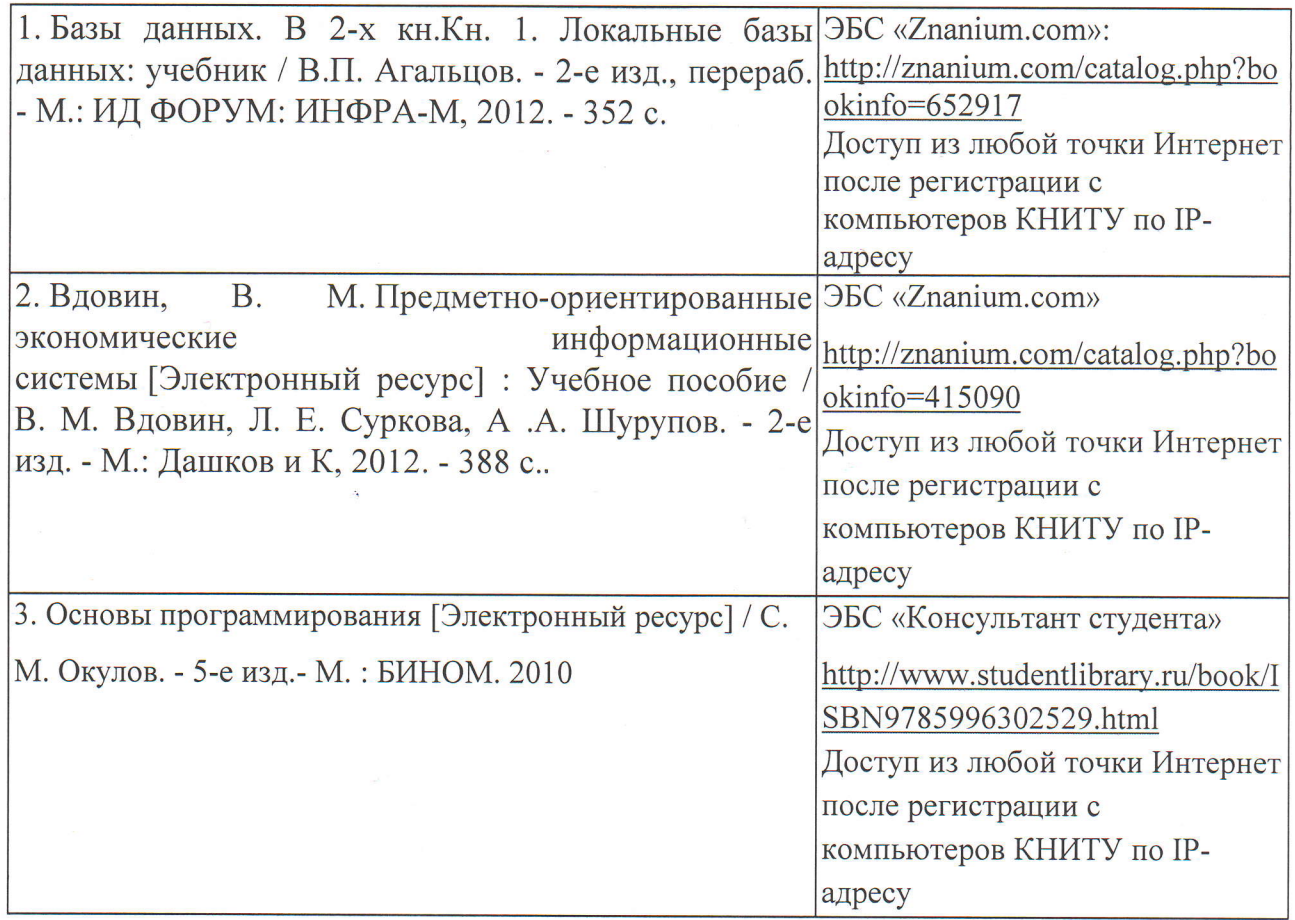

10.3 Электронные источники информации

При изучении дисциплины «Визуальное программирование» использование электронных источников информации:

- 1. http://www.intuit.ru/studies/courses/106/106/info Создание Windowsприложений на основе Visual C#
- 2. Ресурсы Научной Электронной Библиотеки Elibrary.ru

Согласовано: Зав.сектором ОКУФ

**PETBEHHOE BIOTAETHOE АЛЕРАЛЬНОЕ ГОСУЛАВСТ ОБРАЗОВАТЕЛЬНОЕ** «АЗАНСКИЙ ВАННОГДАЕЙИЙ ИССЛЕДОВАТЕЛЬСКИЙ **РЕХНОЛОГИЧЕСКИЙ УЛИВЕРСИТЕТ»** Учебно-научный<br>информационный центр

## *11. Оценочные средства для текущего контроля успеваемости, промежуточной аттестации по итогам освоения дисциплины*

Оценочные средства для проведения текущего контроля успеваемости, промежуточной аттестации обучающихся разрабатываются согласно положению о Фондах оценочных средств, рассматриваются как составная часть рабочей программы и оформляются отдельным документом.

## *12. Материально-техническое обеспечение дисциплины (модуля).*

Лекционные занятия проводятся с использованием презентационных материалов. На компьютере преподавателя установлено соответствующее программное обеспечение. В ходе лекции преподаватель имеет возможность сопровождать изложение теоретического материала демонстрацией в среде программирования работы примеров программ, приведенных в лекциях в качестве примеров. Лабораторный практикум проводится в компьютерном классе. Требования к аппаратному обеспечению следующие:

1. Персональный компьютер на платформе Intel (AMD или аналогичной)

2. Локальная и глобальная сети

Используемые компьютерные средства должны иметь подключение к Интернету.

## *13. Образовательные технологии*

Из общего количества часов 23 проводится в интерактивной форме, из них 9 часов лекций и 14 – лабораторных занятий. При проведении подобных занятий используется персональный компьютер, проектор, комплект электронных презентаций. Интерактивные занятия реализуются с помощью групповых дискуссий.

# Лист переутверждения рабочей программы

Рабочая программа по дисциплине «Визуальное программирование» (наименование дисциплины)

пересмотрена на заседании кафедры Интеллектуальных систем и управления информационными ресурсами

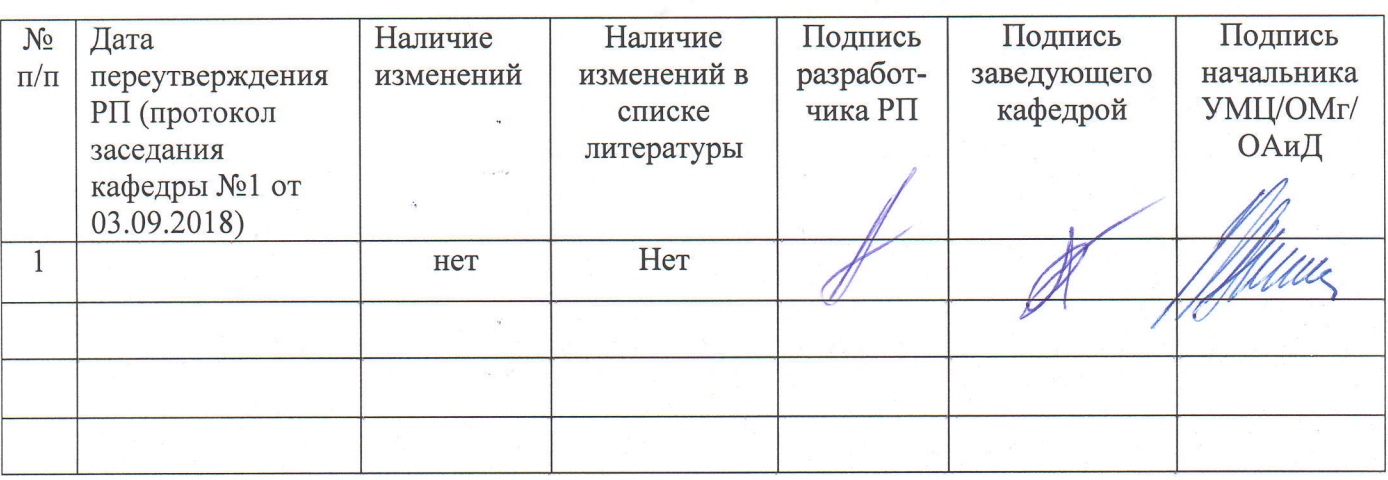

(наименование кафедры)